# **plinko da blaze - 2024/07/18 Notícias de Inteligência ! (pdf)**

**Autor: symphonyinn.com Palavras-chave: plinko da blaze**

#### **Resumo:**

**plinko da blaze : Lance-se na ação e leve para casa ganhos incríveis com suas apostas no symphonyinn.com!** 

O que é o Blaze App?

--------------------

Blaze é um aplicativo desktop e mobile que combina e integra uma variedade de serviços e recursos em **plinko da blaze** uma única plataforma. Com o Blaze, os usuários podem facilmente acessar diferentes aplicativos e realizar diversas tarefas sem a necessidade de trocar entre diferentes programas.

Características do Blaze App ----------------------------

**conteúdo:**

## **plinko da blaze**

## **plinko da blaze**

Você está procurando maneiras de entrar no site Blaze? Não procure mais! Neste artigo, vamos guiá-lo através do processo da entrada ao website e explorar suas características.

#### **plinko da blaze**

O primeiro passo para entrar no site Blaze é acessar o próprio website. Você pode fazer isso digitando a URL do Web na barra de endereços da **plinko da blaze** web browser (browser). A página principal deste blog está disponível em: WE[Bcrash blaze com](/artigo/crash-blaze-com-2024-07-18-id-22753.shtml).

#### **Passo 2: Navegando na página inicial.**

Depois de ter acessado o site Blaze, você será direcionado para a página inicial. A homepage apresenta uma variedade do conteúdo artigos e podcasts - Você pode navegar através das diferentes seções clicando nas várias guias na parte superior da páginas web

#### **Passo 3: Criar uma conta**

Para acessar certos recursos no site Blaze, você precisará criar uma conta. Clique em **plinko da blaze** "Cadastrar" botão localizado na parte superior direita da página Preencha as informações necessárias (incluindo seu nome e endereço de email) E senha Depois que tiver concluído o processo do registro poderá fazer login com a **plinko da blaze** própria Conta!

#### **Passo 4: Entrar em**

Para entrar na **plinko da blaze** conta, clique no botão "Login" localizado ao canto superior direito

da página. Digite seu endereço de e-mail ou senha para clicar em **plinko da blaze** "Entrar". Agora você terá acesso a todos os recursos do site Blaze

### **Explorando o Site Web**

Agora que você fez login com sucesso na **plinko da blaze** conta, pode começar a explorar o site Blaze. O website apresenta uma variedade de conteúdo artigos e podcasts - Você poderá navegar pelas diferentes seções clicando nas várias guias no topo da página!

### **Conclusão**

Em conclusão, entrar no site Blaze é um processo simples que requer apenas alguns passos. Seguindo os etapas descritos neste artigo você pode acessar facilmente o website e começar a explorar suas características Se está interessado em **plinko da blaze** ler artigos ou assistir {sp}s para ouvir podcasts O blog da empresa tem algo pra todos nós!

- Acesse o site Blaze digitando a URL na barra de endereços do seu navegador.
- Navegue pela página inicial clicando nas várias guias na parte superior da Página.
- Crie uma conta clicando no botão "Inscrever-se" e preenchendo as informações necessárias.
- Faça login na **plinko da blaze** conta clicando no botão "Login" e digitando seu endereço de email.
- Explore o conteúdo do site, incluindo artigos e {sp}s.

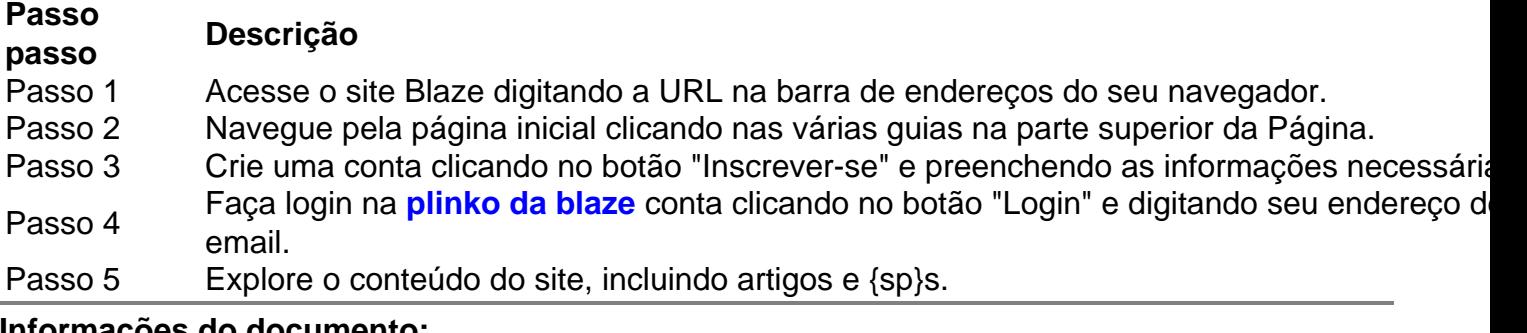

**Informações do documento:** Autor: symphonyinn.com Assunto: plinko da blaze Palavras-chave: **plinko da blaze - 2024/07/18 Notícias de Inteligência ! (pdf)** Data de lançamento de: 2024-07-18

#### **Referências Bibliográficas:**

- 1. [esporte net como apostar](/article/esporte-net-como-apostar-2024-07-18-id-24828.pdf)
- 2. <u>[casino dando bônus](/casino-dando-b�nus-2024-07-18-id-17824.pdf)</u>
- 3. [aplicativo de apostas que da dinheiro](/pdf/aplicativo-de-apostas-que-da-dinheiro-2024-07-18-id-3319.shtml)
- 4. [vaidebet patrocínio do corinthians](https://www.dimen.com.br/category-artigo/vaidebet-patroc�nio-do-corinthians-2024-07-18-id-48455.shtml)